# Cheatography

## ne (nice editor) Keyboard Shortcuts by Priyal [kumar](http://www.cheatography.com/pryl/) (pryl) via [cheatography.com/66402/cs/16573/](http://www.cheatography.com/pryl/cheat-sheets/ne-nice-editor)

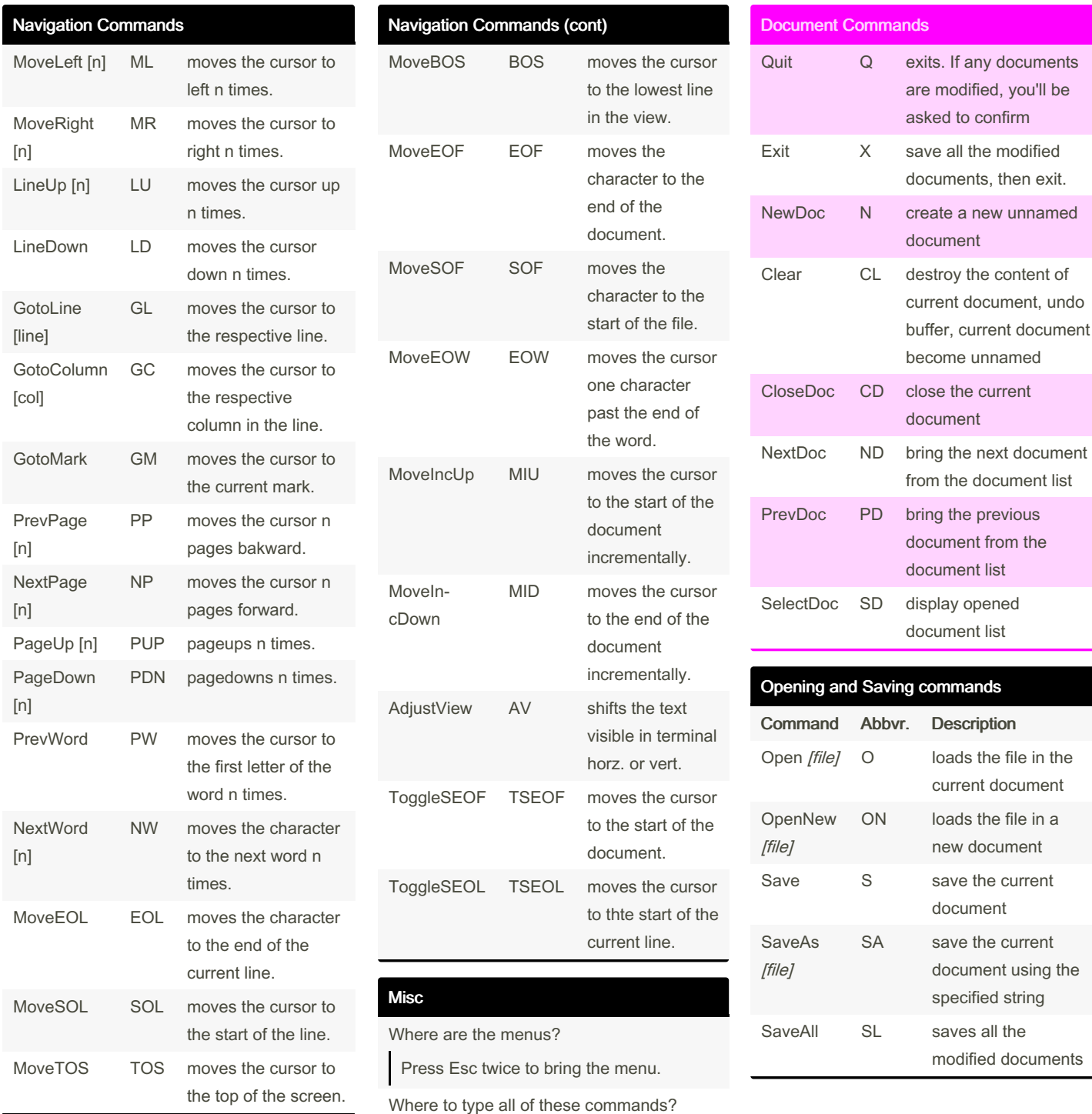

By Priyal kumar (pryl) [cheatography.com/pryl/](http://www.cheatography.com/pryl/) [priyal-kumar.blogspot.com/](http://priyal-kumar.blogspot.com/)

Published 26th August, 2018. Last updated 27th August, 2018. Page 1 of 3.

Only video about ne on Youtube Video: http://youtu.be/8xKhpdfe8II

the commandBar

To type any command, press <sup>^</sup>K to bring

Sponsored by CrosswordCheats.com Learn to solve cryptic crosswords! <http://crosswordcheats.com>

# Cheatography

## ne (nice editor) Keyboard Shortcuts by Priyal [kumar](http://www.cheatography.com/pryl/) (pryl) via [cheatography.com/66402/cs/16573/](http://www.cheatography.com/pryl/cheat-sheets/ne-nice-editor)

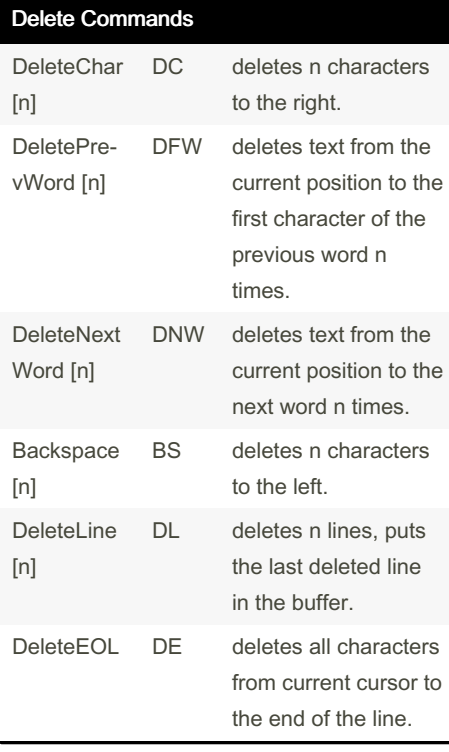

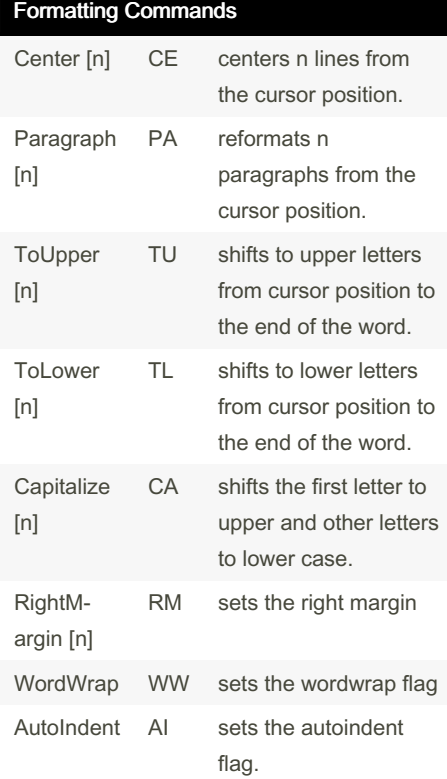

### Links

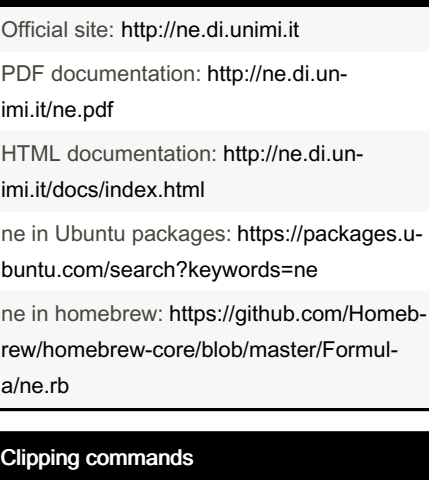

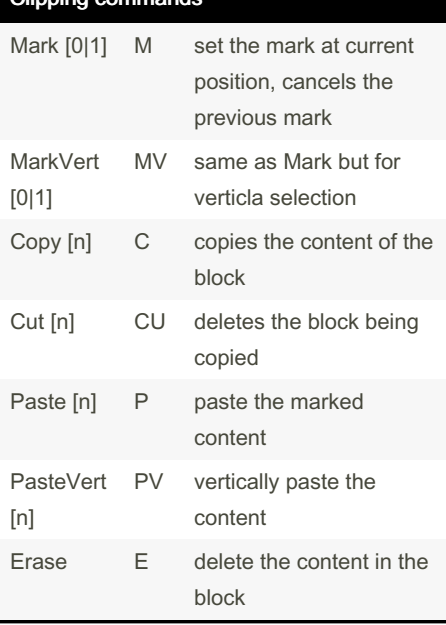

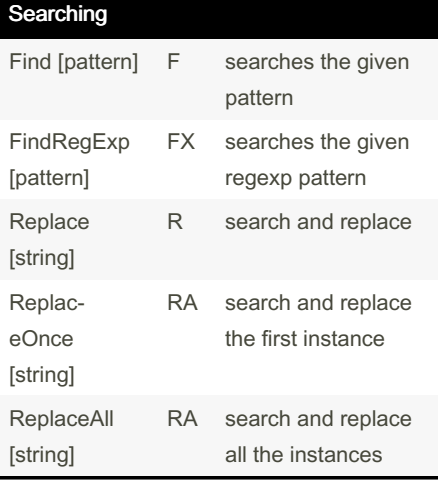

### hing *(c*ont)

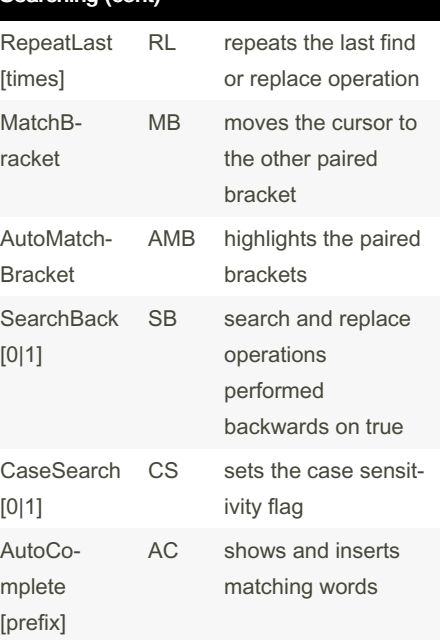

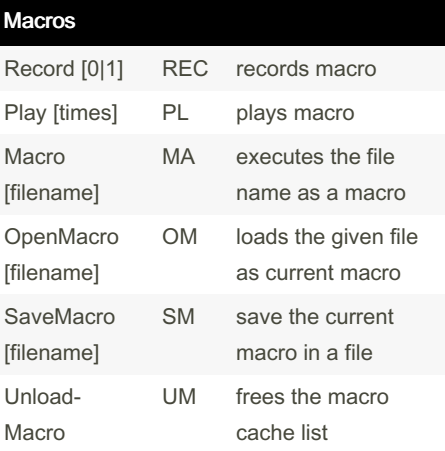

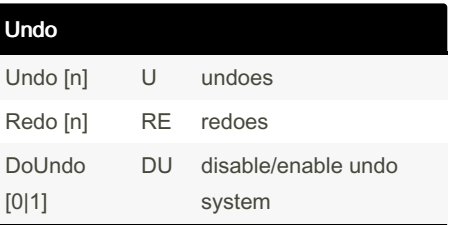

By Priyal kumar (pryl) [cheatography.com/pryl/](http://www.cheatography.com/pryl/) [priyal-kumar.blogspot.com/](http://priyal-kumar.blogspot.com/) Published 26th August, 2018. Last updated 27th August, 2018. Page 2 of 3.

Sponsored by CrosswordCheats.com Learn to solve cryptic crosswords! <http://crosswordcheats.com>

## Cheatography

## ne (nice editor) Keyboard Shortcuts by Priyal [kumar](http://www.cheatography.com/pryl/) (pryl) via [cheatography.com/66402/cs/16573/](http://www.cheatography.com/pryl/cheat-sheets/ne-nice-editor)

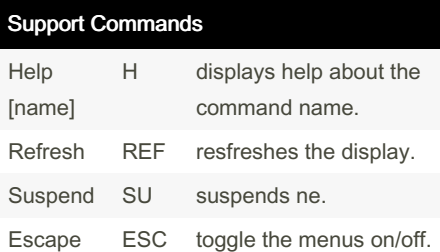

#### More info

ne is posix compatible, have GPLv3 license. Developed in 1993.

Linux Voice has rated ne as the third best editor for Linux.

ne has a cygwin version too.

ne tands for nice editor

### This is how ne looks like

x - +<br>me, the nice editor 3.1.1.<br>Copyright (C) 1993-1998 Sebastiano Vigna<br>Copyright (C) 1999-2017 Todd M. Lewis and Se This program is free software; you can redistribute it and/or modify it under<br>the terms of the GNU General Public License as published by the Free Software<br>Foundation; either version 3 of the License, or (at your option) a .<br>NY; without even the implied in the hope that it will be useful, but WITHOUT ANY<br>ULAR PURPOSE. See the GNU General Public License for more details. FOR A<br>ULAR PURPOSE. See the GNU General Public License for more detail ve received a copy of the GNU General Public<br>if not, see shitn://www.gou.org/licenses/> cape-Escape or Escape to see the menus. The shortcuts prefixed by '<br>I by the Control key; the shortcuts prefixed by [ are activated by<br>or just Meta, depending on your terminal emulator. Alternatively,<br>ccape followed by a l e page: http://ne.di<br>:s ne at http://group

ne stands for nice editor.

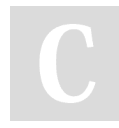

By Priyal kumar (pryl) [cheatography.com/pryl/](http://www.cheatography.com/pryl/) [priyal-kumar.blogspot.com/](http://priyal-kumar.blogspot.com/)

Published 26th August, 2018. Last updated 27th August, 2018. Page 3 of 3.

Sponsored by CrosswordCheats.com Learn to solve cryptic crosswords! <http://crosswordcheats.com>